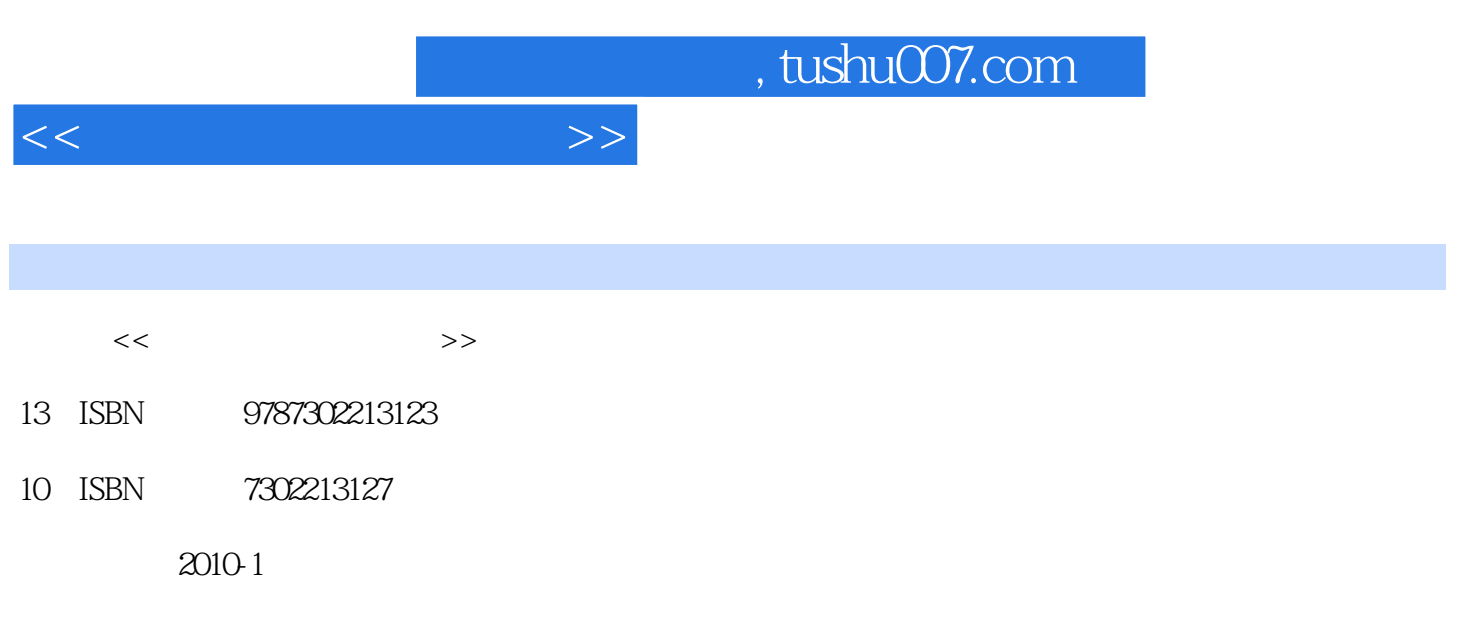

页数:260

PDF

更多资源请访问:http://www.tushu007.com

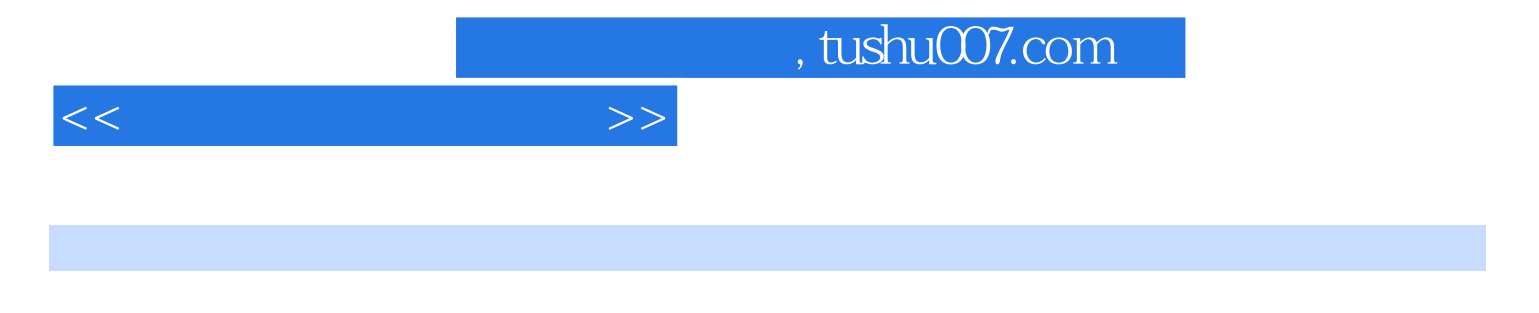

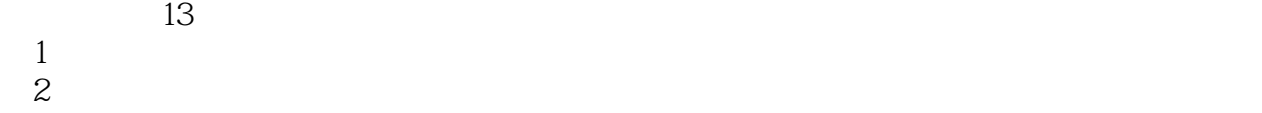

- 第3章:介绍了Word 2003办公基础,包括文档基本操作、编辑文档、格式化文本等内容。
- 4 Word 2003<br>5 Excel 2003
- 
- 第5章:介绍了Excel 2003办公基础知识,包括工作簿、工作表、单元格的操作方法和技巧。 Excel 2003
- 第7章:介绍了PowerPoint 2003办公基础知识,包括编辑幻灯片、插入对象等方法和技巧。
- PowerPoint 2003

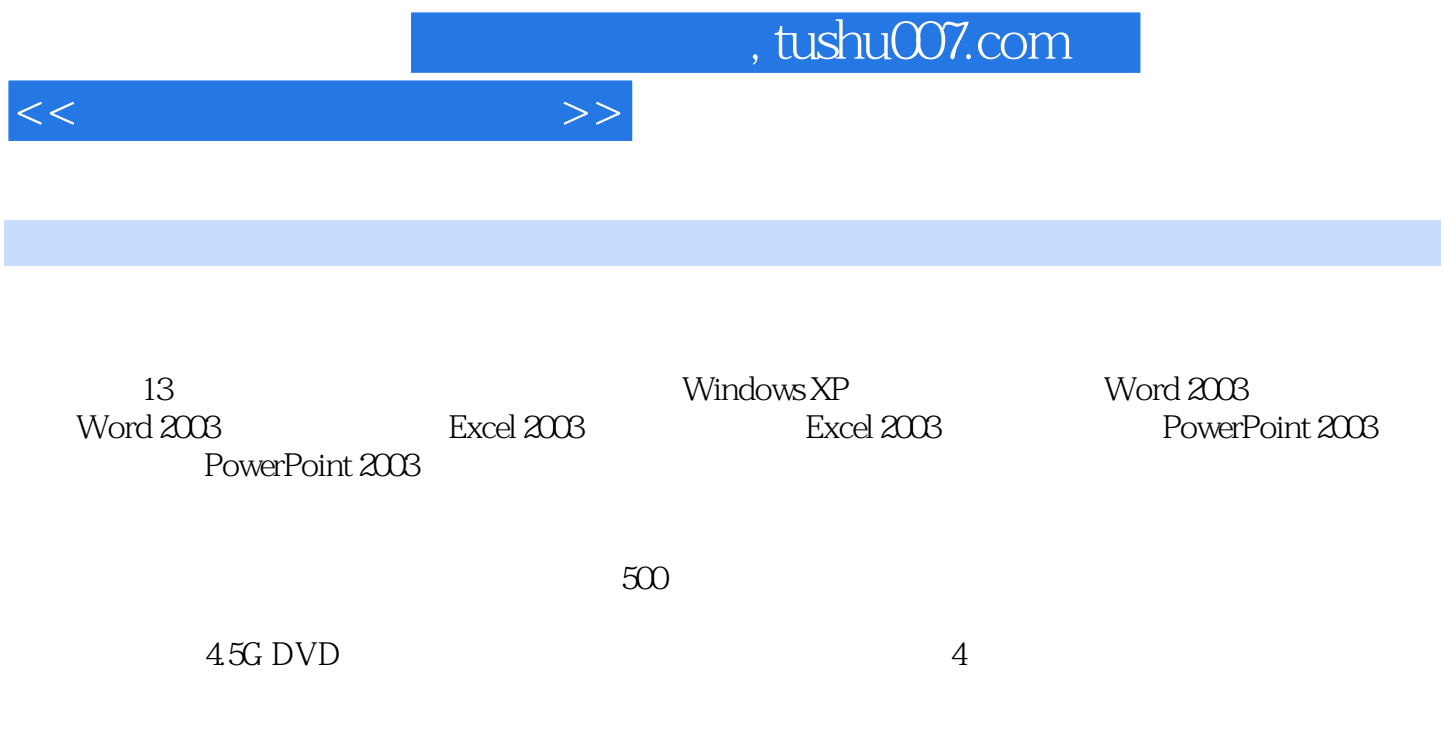

*Page 4*

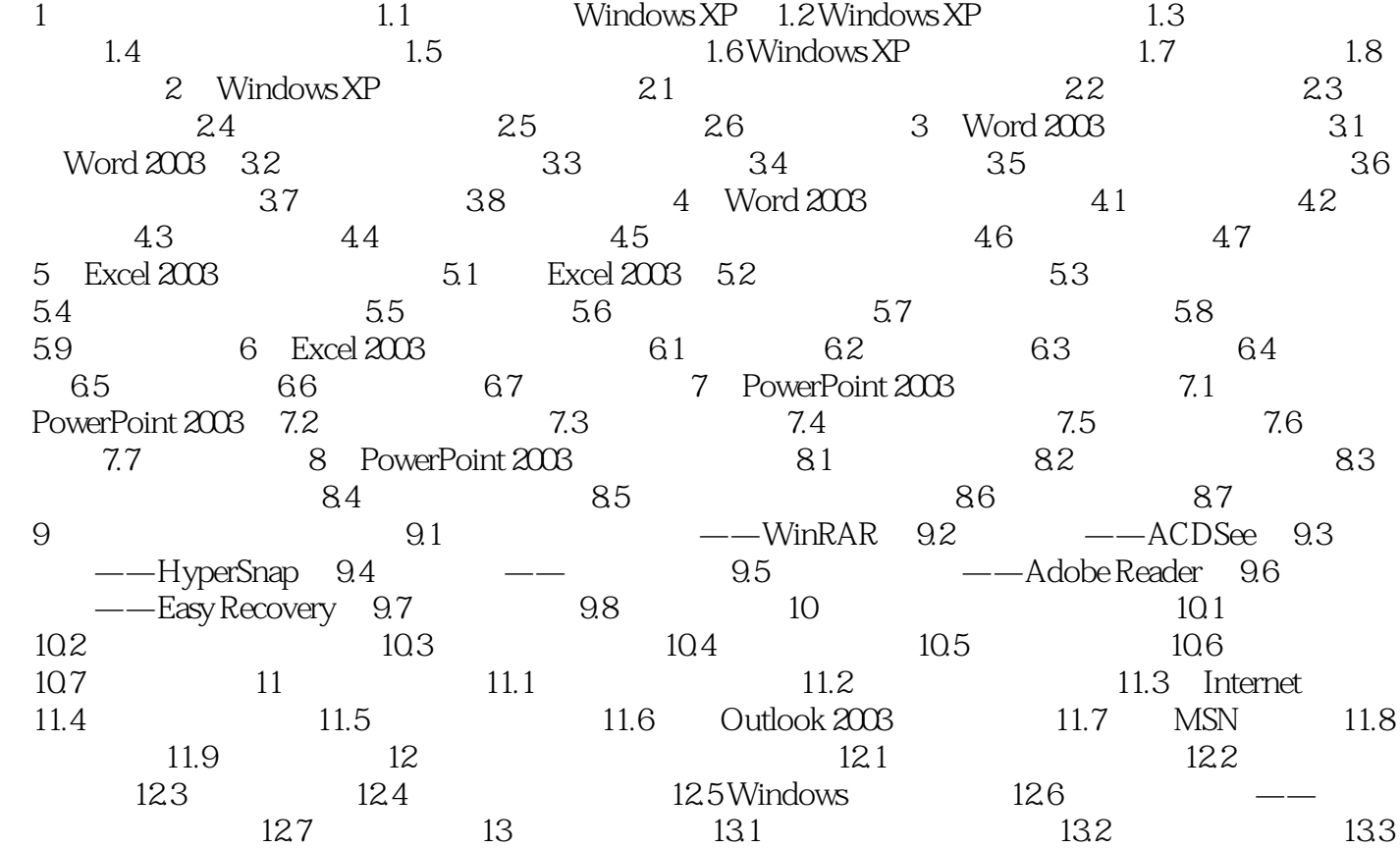

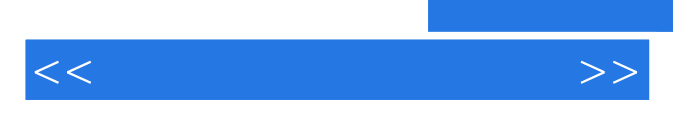

*Page 5*

 $<<\frac{1}{2}$ 

 $500$ 

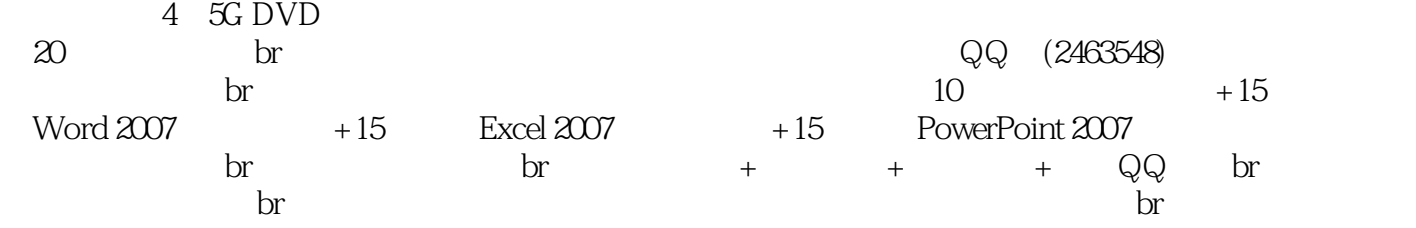

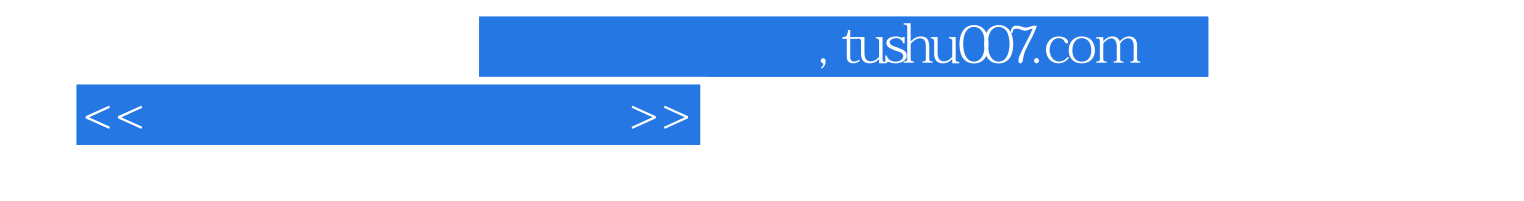

本站所提供下载的PDF图书仅提供预览和简介,请支持正版图书。

更多资源请访问:http://www.tushu007.com